## «Μαθαίνοντας στη φύση»

Μελέτη Περιβάλλοντος – Δ΄ τάξη

Kεφάλαιο 5. O τόπος μας: Tα φυσικά χαρακτηριστικά του

Στο πλαίσιο του προγράμματος Erasmus – "Learning In Nature" η παρακάτω δραστηριότητα έγινε στο γήπεδο του Μοσχοχωρίου.

«Φτιάχνουμε χάρτη με τα φυσικά χαρακτηριστικά του τόπου μας» (βουνά, ποτάμια, πεδιάδες)

Αφού πρώτα έγινε προσανατολισμός στο χώρο, κατόπιν σε φωτοτυπία με το νομό Φθιώτιδας οι μαθητές ζωγράφισαν τα βουνά που ήταν ορατά (Οίτη, Καλλίδρομο, Όρθρυς, Τυμφρηστός).

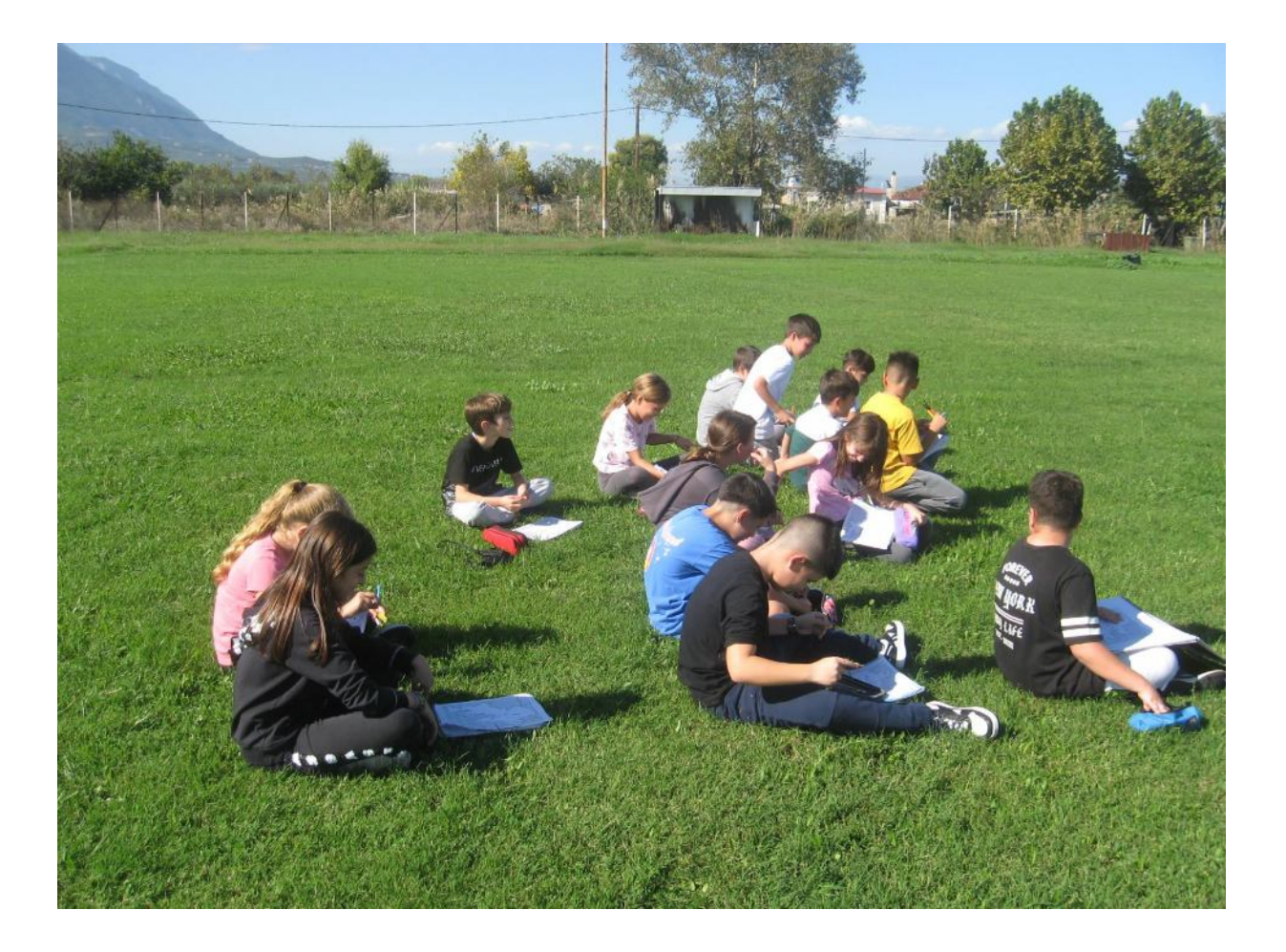

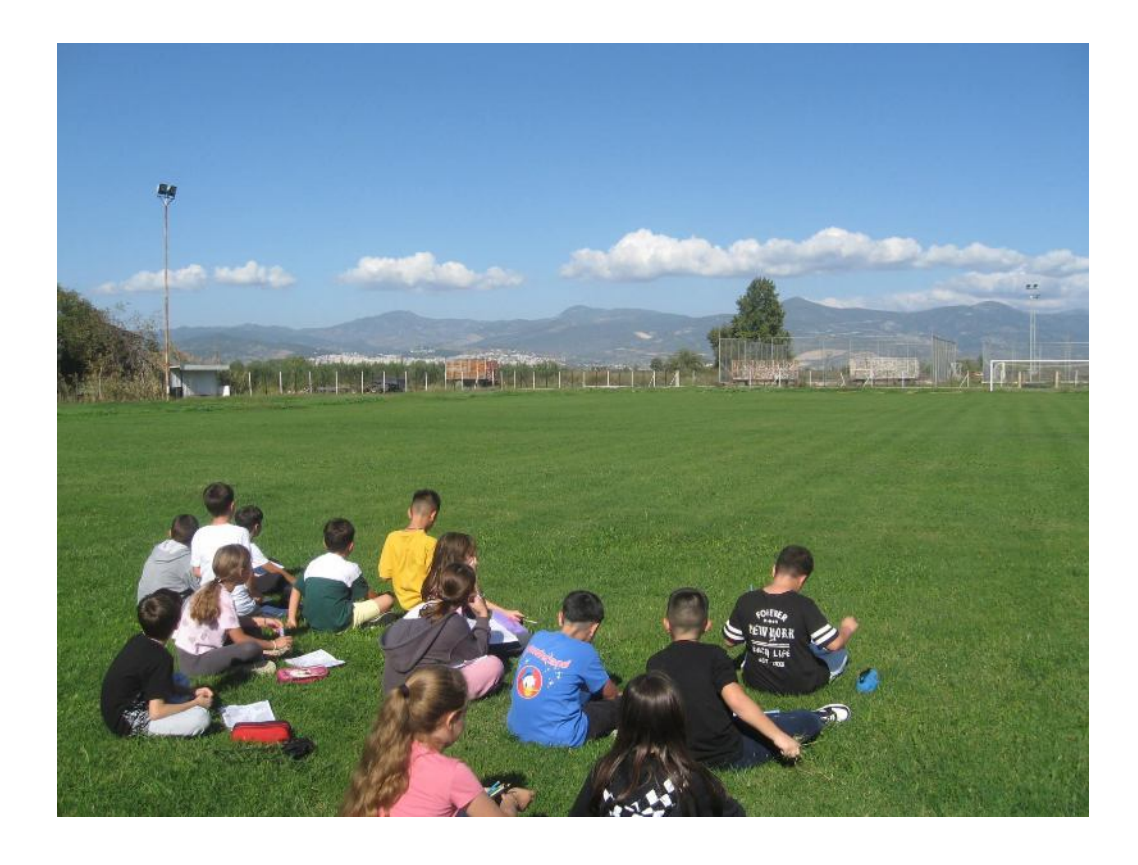

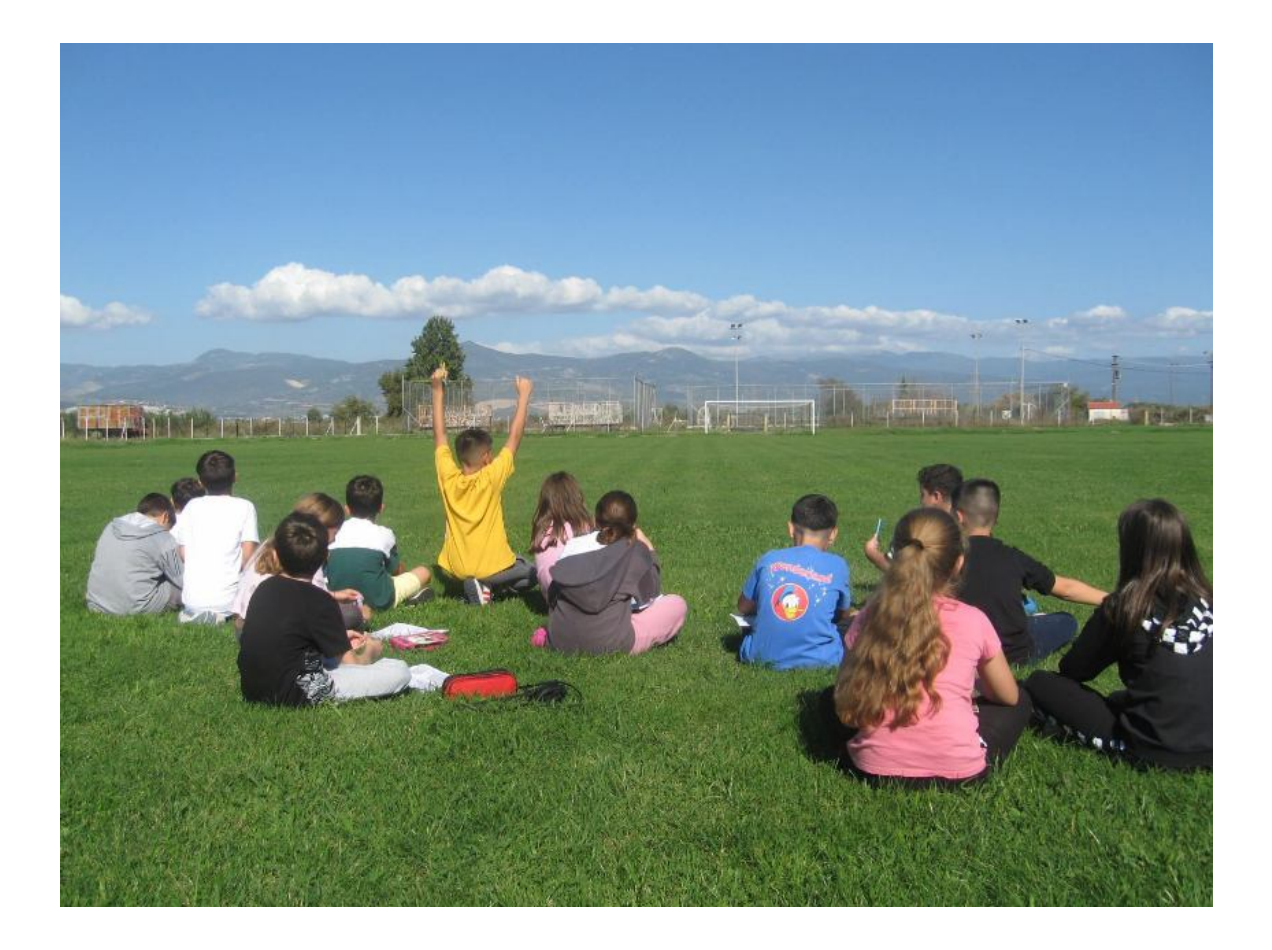

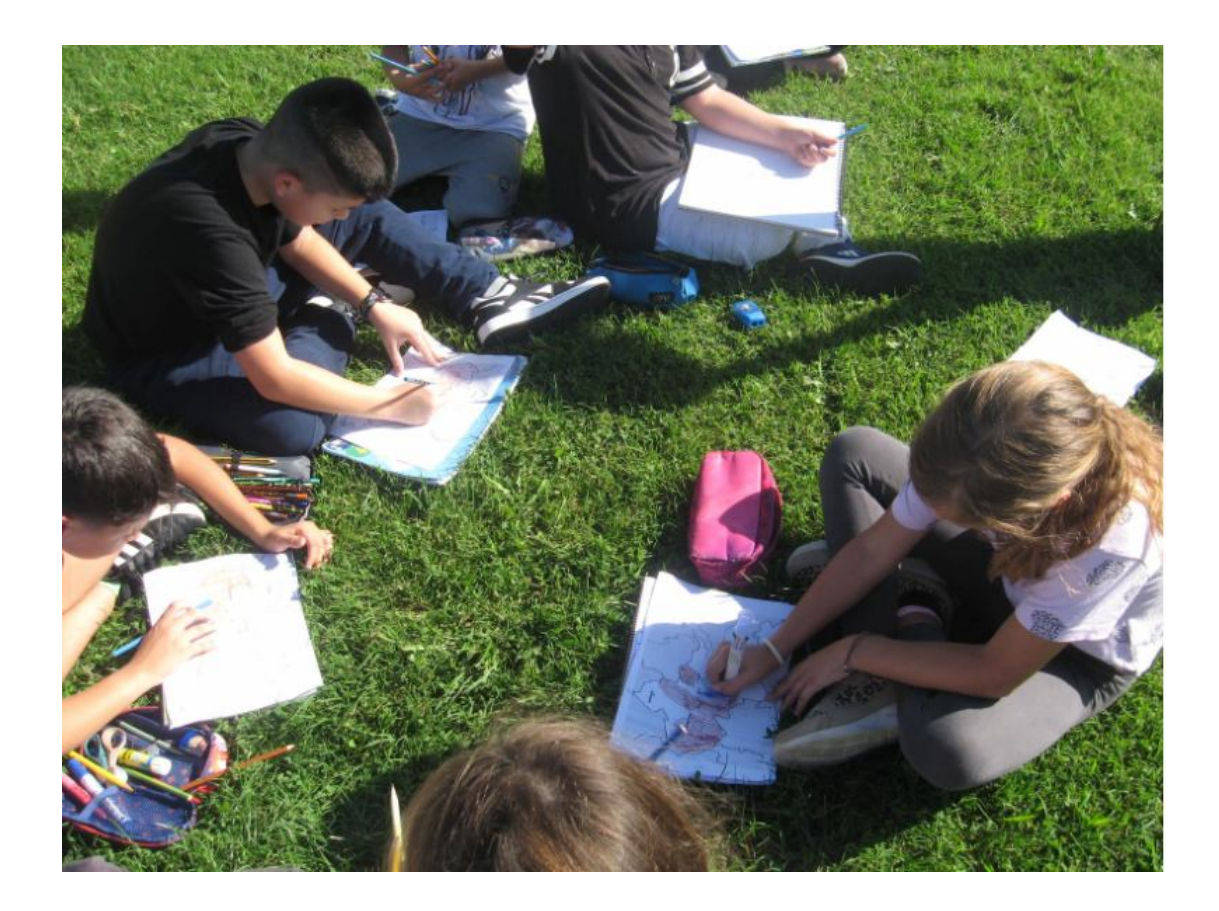

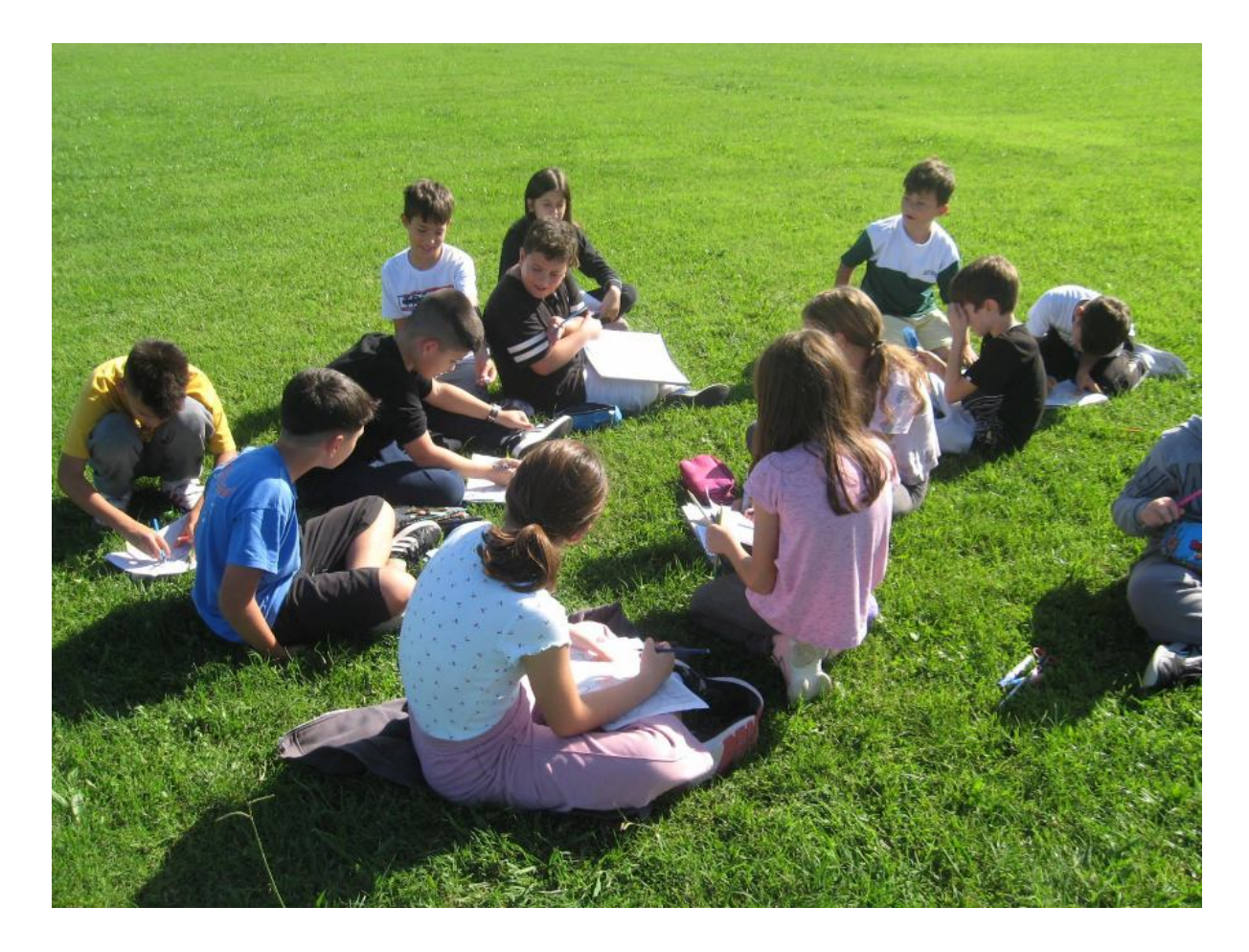

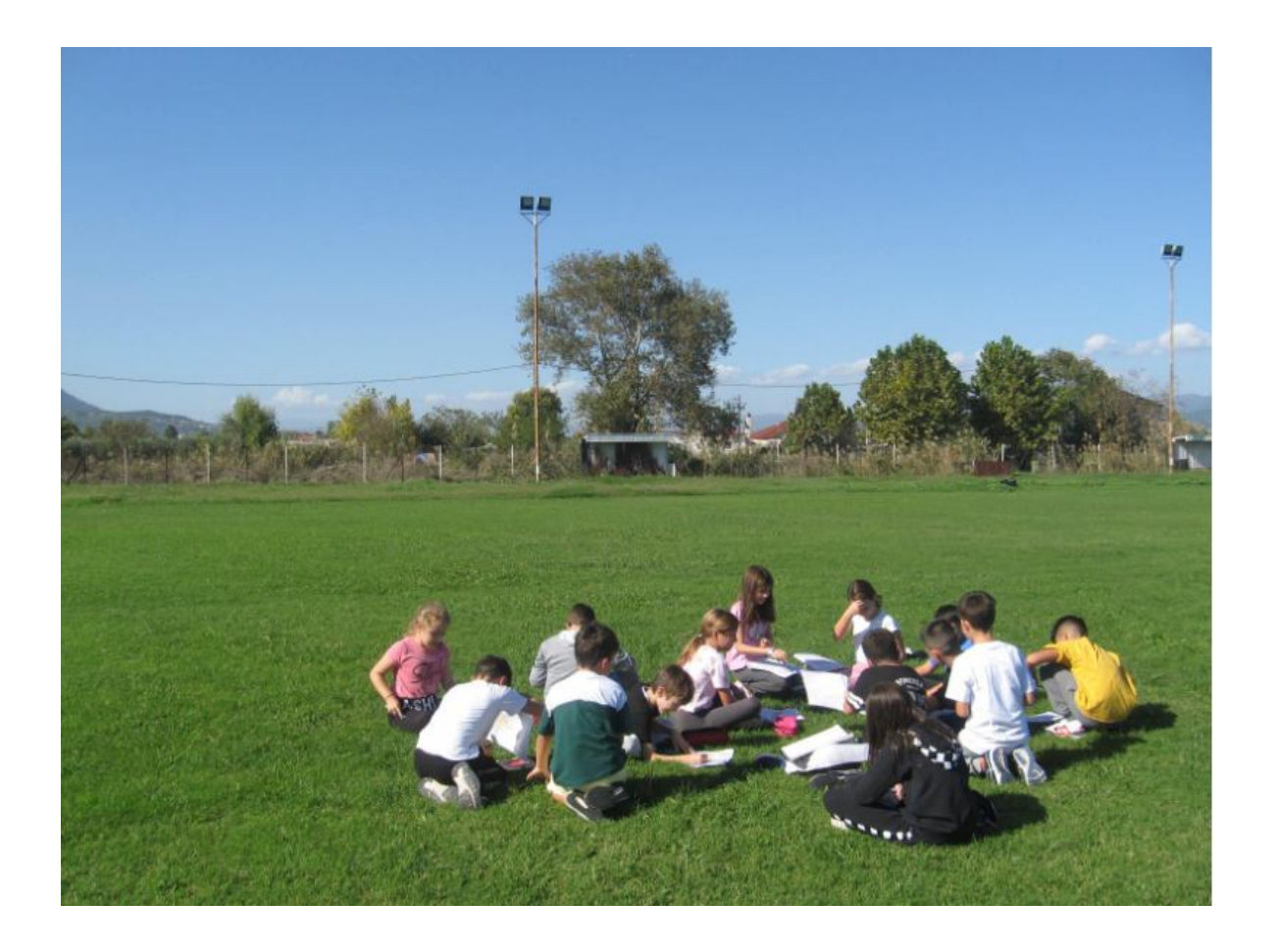

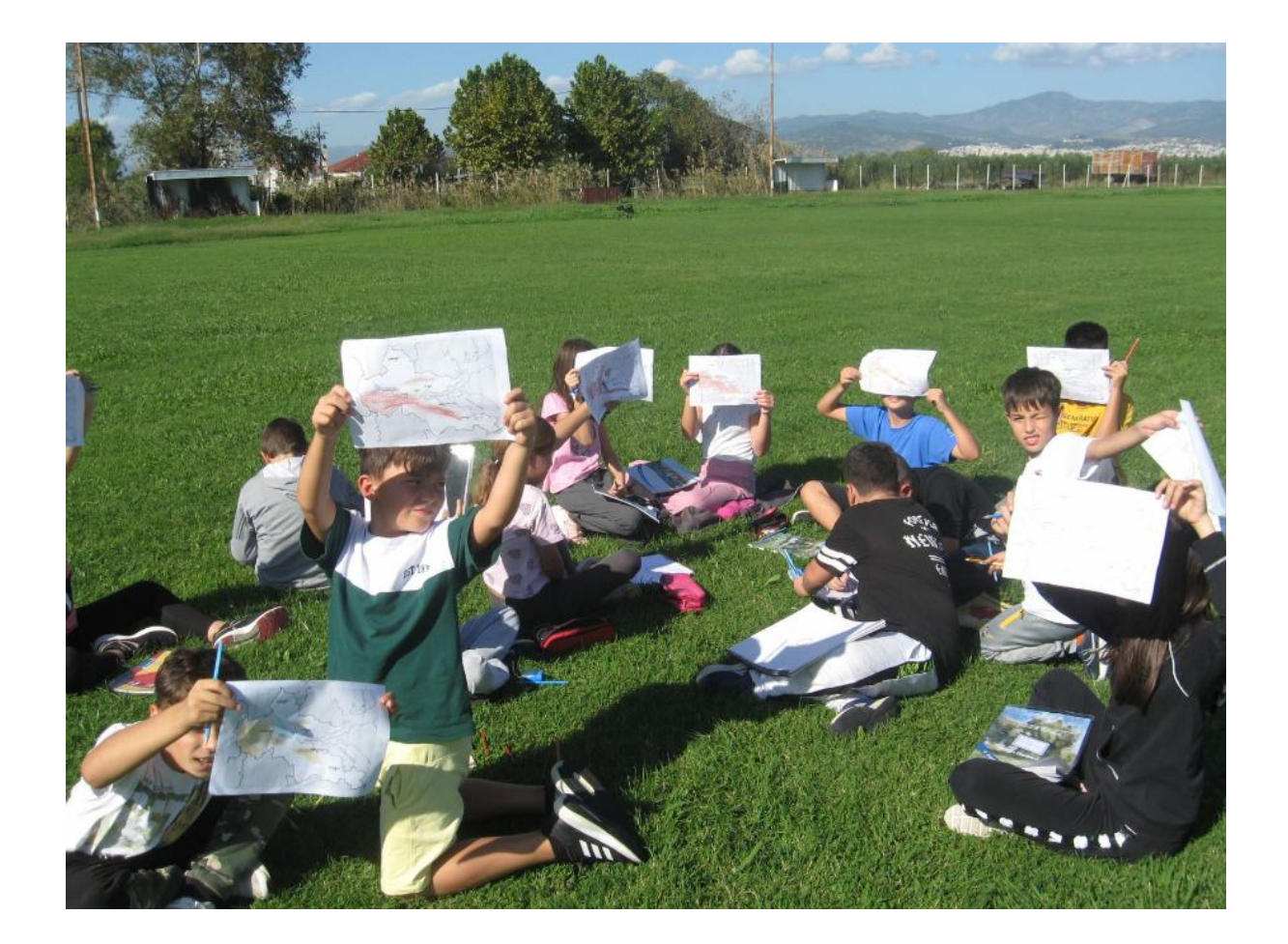

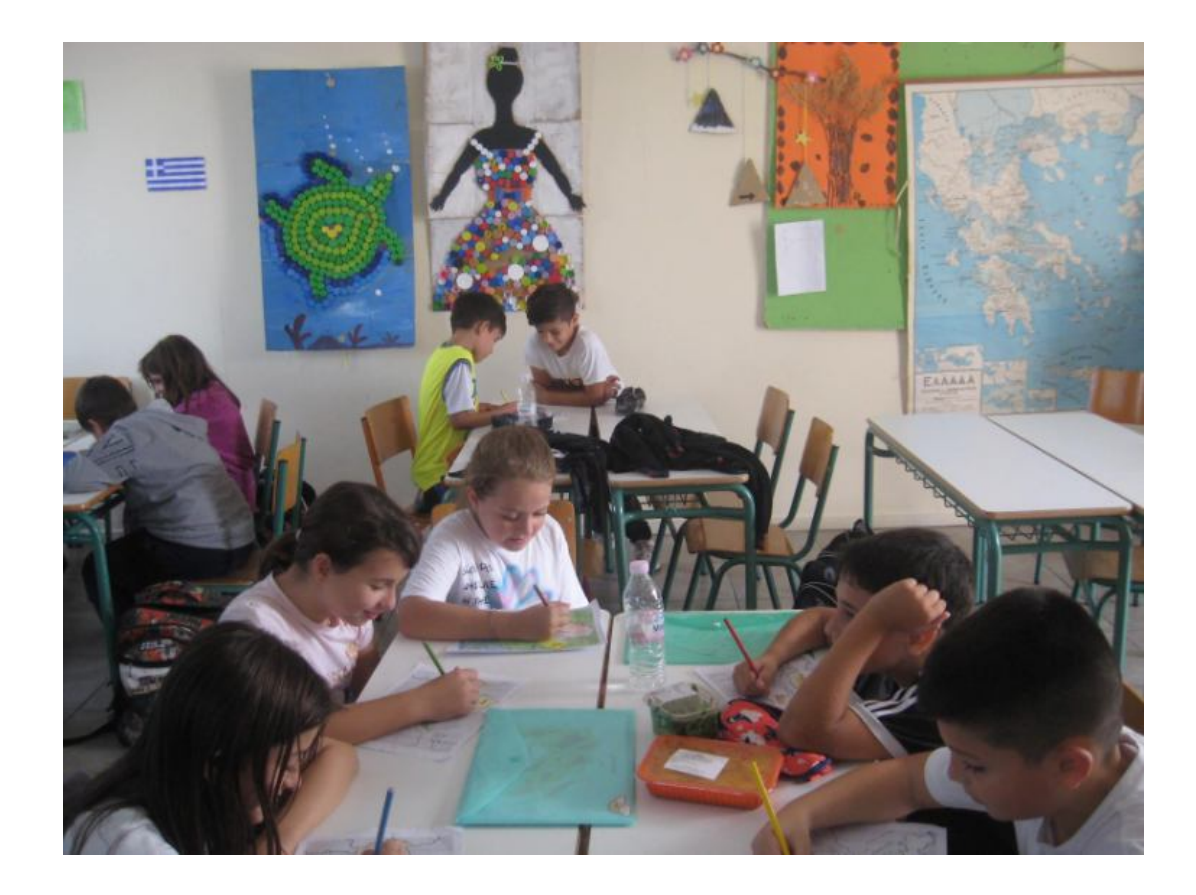

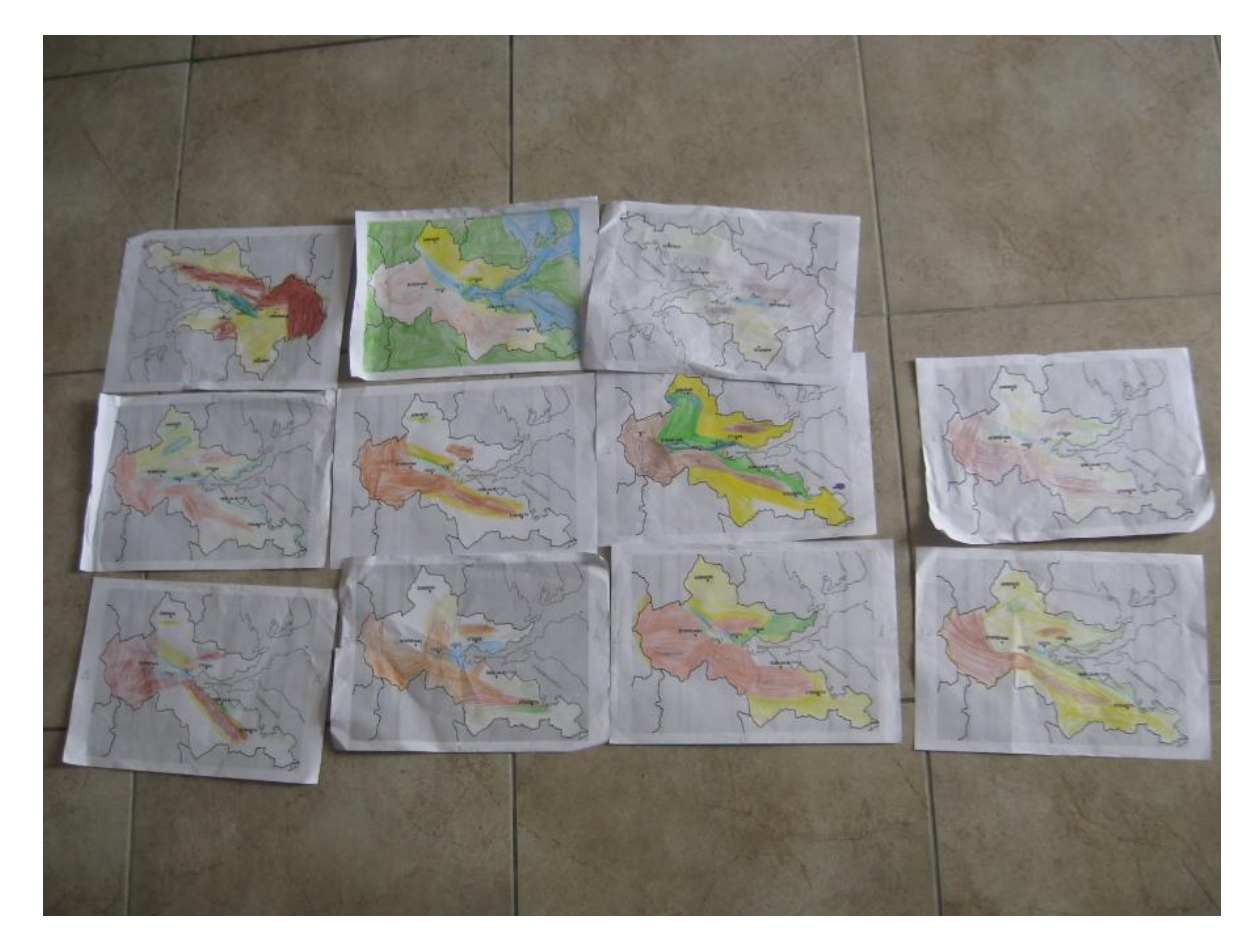

Ο χάρτης συμπληρώθηκε στο σχολείο και το μάθημα θα συνεχιστεί με καταγραφή φυτών σε άλλη έξοδο.

*Βασίλης Τριανταφύλλου*

## «Μαθαίνοντας στη φύση»

Μελέτη Περιβάλλοντος – Δ΄ τάξη

Kεφάλαιο 5. O τόπος μας: Tα φυσικά χαρακτηριστικά του

Στο πλαίσιο του προγράμματος Erasmus – "Learning In Nature" η παρακάτω δραστηριότητα έγινε στο χώρο γύρω από το σχολείο.

«Καταγράφουμε φυτά του τόπου μας που δεν καλλιεργεί ο άνθρωπος»

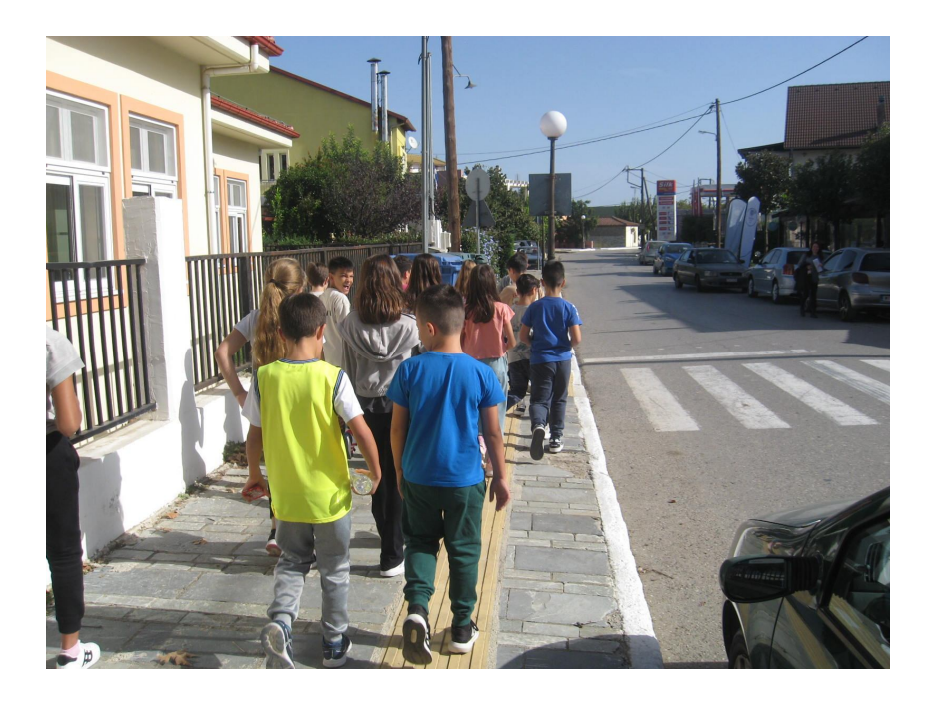

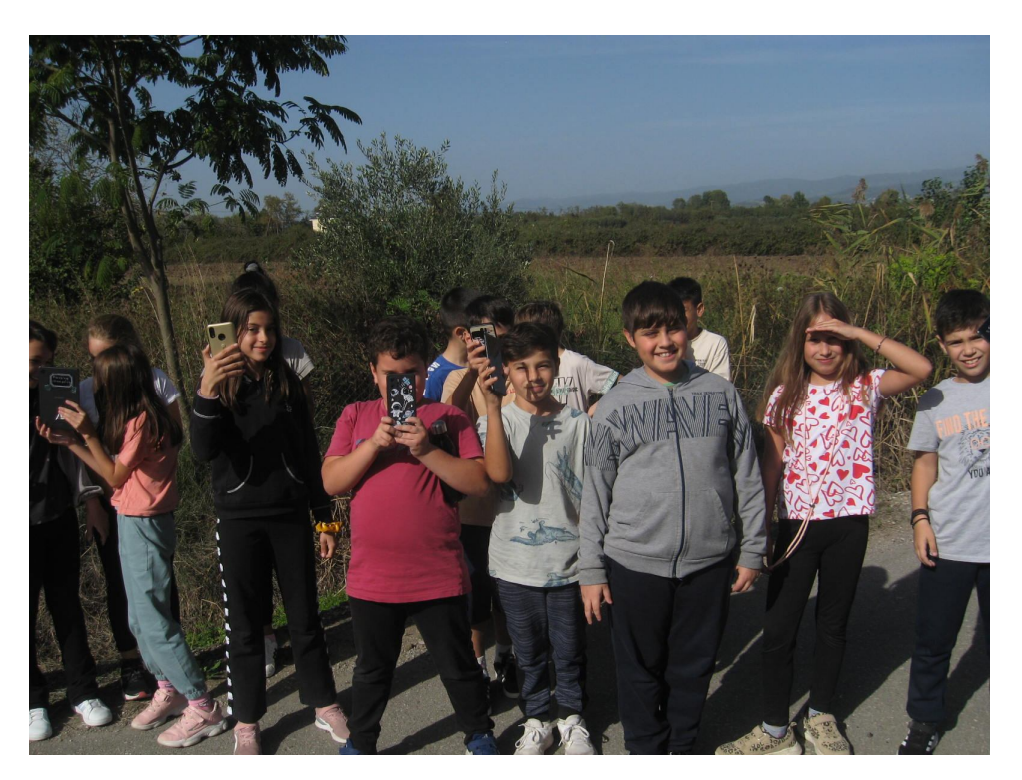

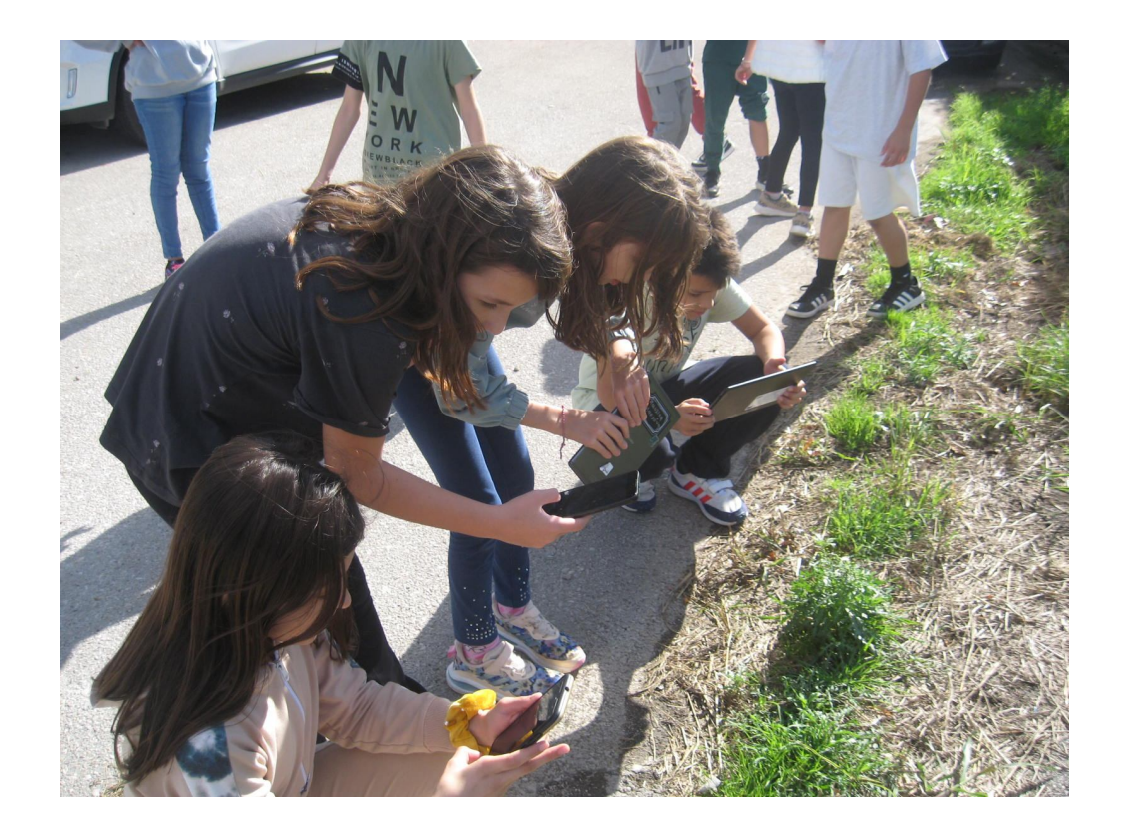

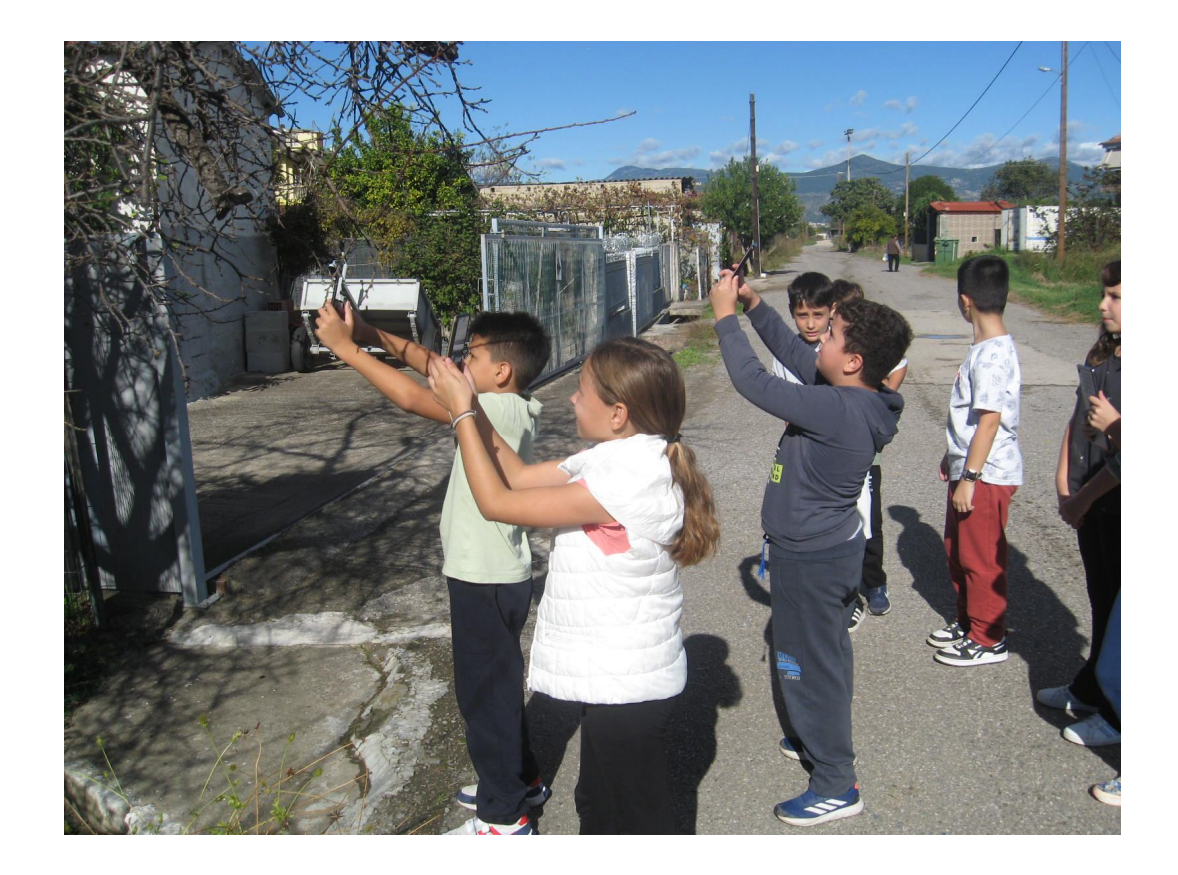

Τα παιδιά έφεραν κινητά τηλέφωνα και τάμπλετ, αφού πρώτα εγκατέστησαν (με τη βοήθεια των γονιών) το λογισμικό Plantnet από Google Play (είναι δωρεάν)

https://play.google.com/store/apps/details?id=org.plantnet&hl=en&gl=US

Όσοι δεν είχαν κινητά και τάμπλετ χρησιμοποίησαν σταθερό υπολογιστή, παίρνοντας φωτογραφίες από τον δάσκαλο, που τράβηξε με τη φωτογραφική μηχανή του.

Σελίδα που χρησιμοποιήθηκε στους σταθερούς υπολογιστές: https://identify.plantnet.org/el

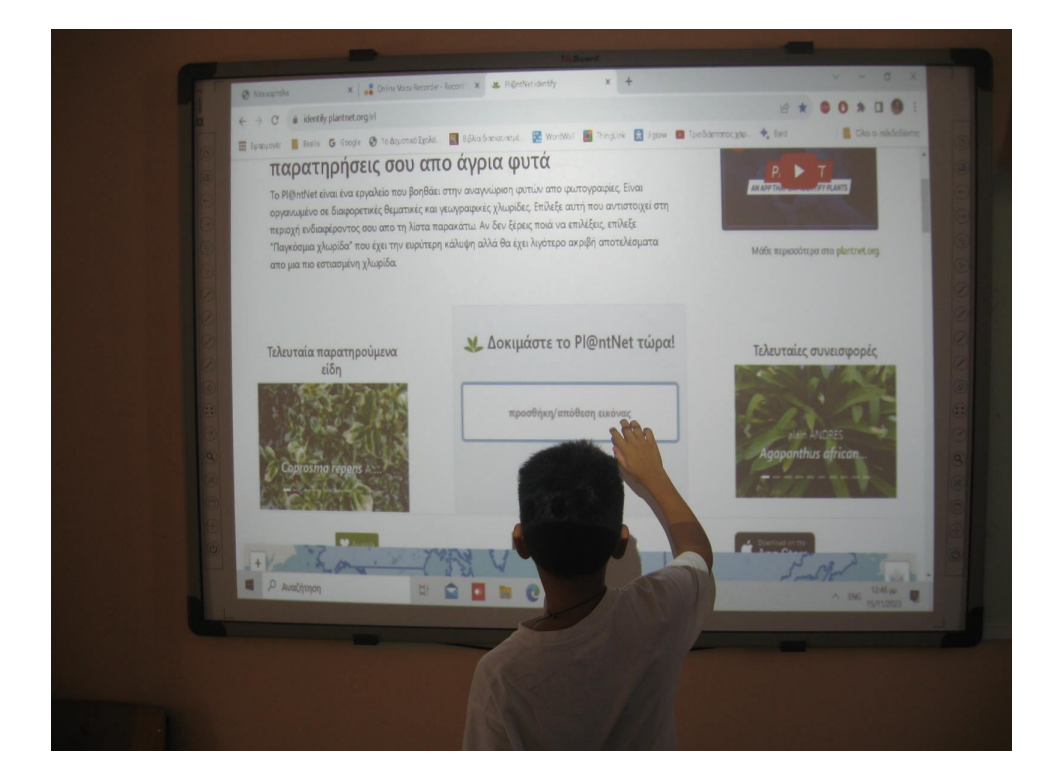

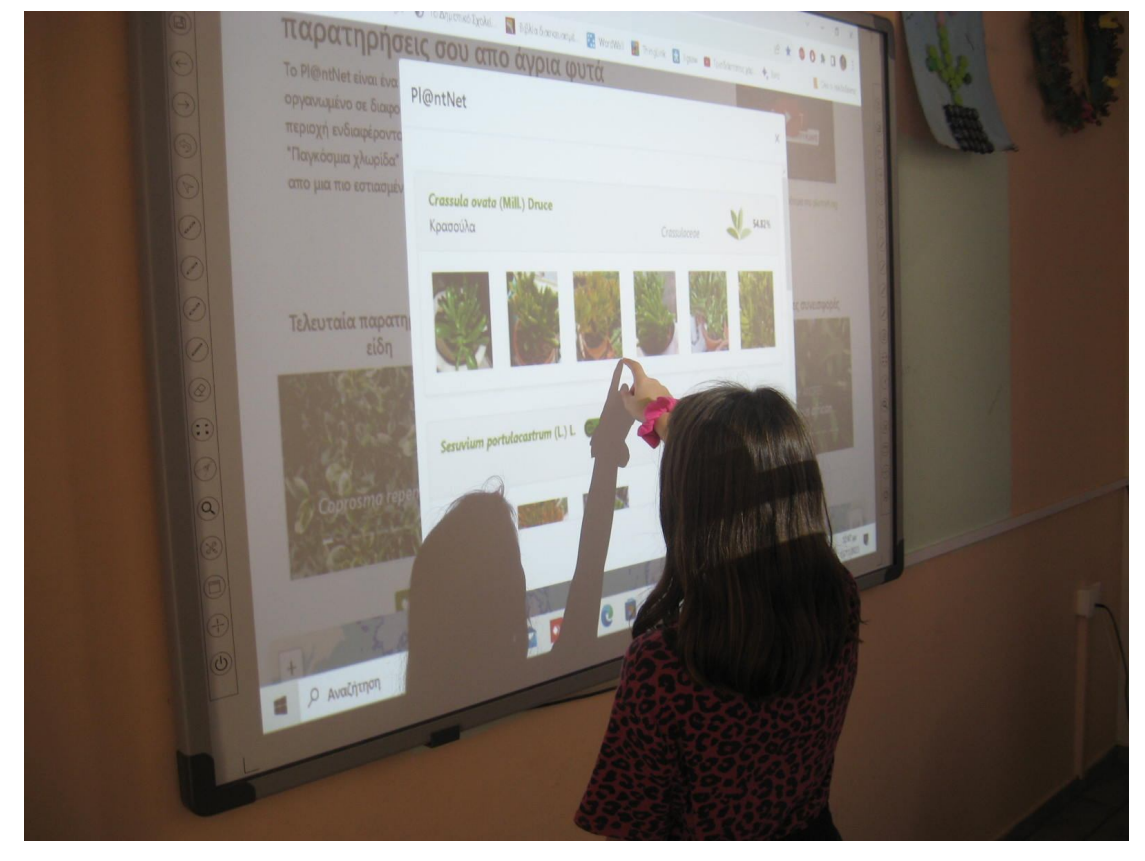

Kαι οι δύο εφαρμογές αξιοποιούν τεχνητή νοημοσύνη και machine learning, ώστε από μία φωτογραφία να απαντήσουν τι φυτό είναι αυτό.

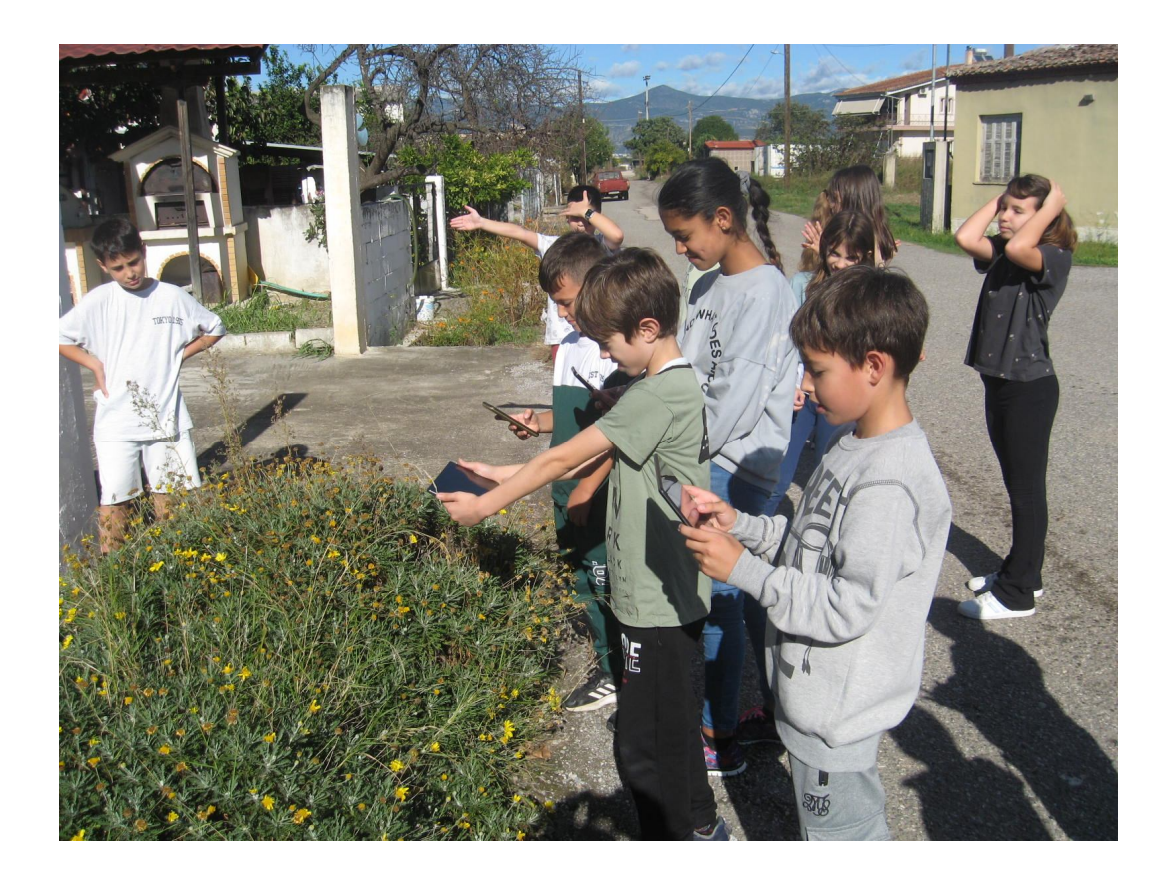

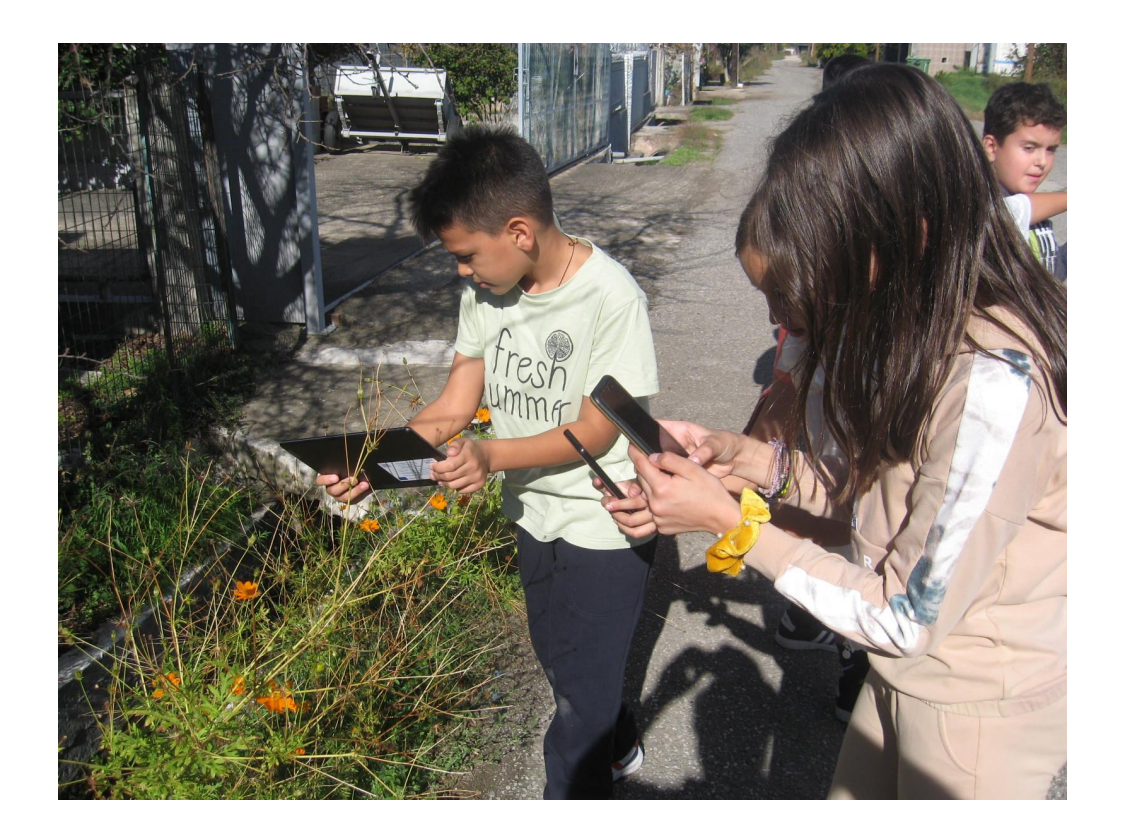

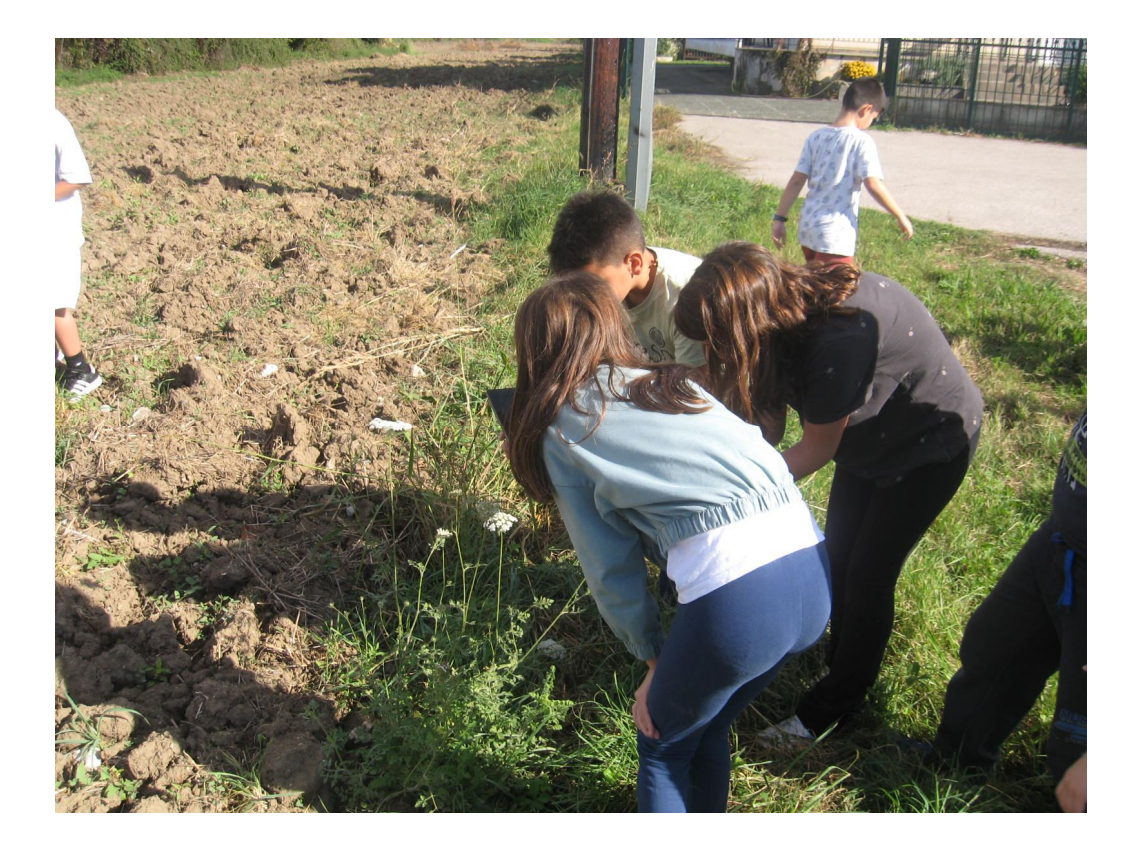

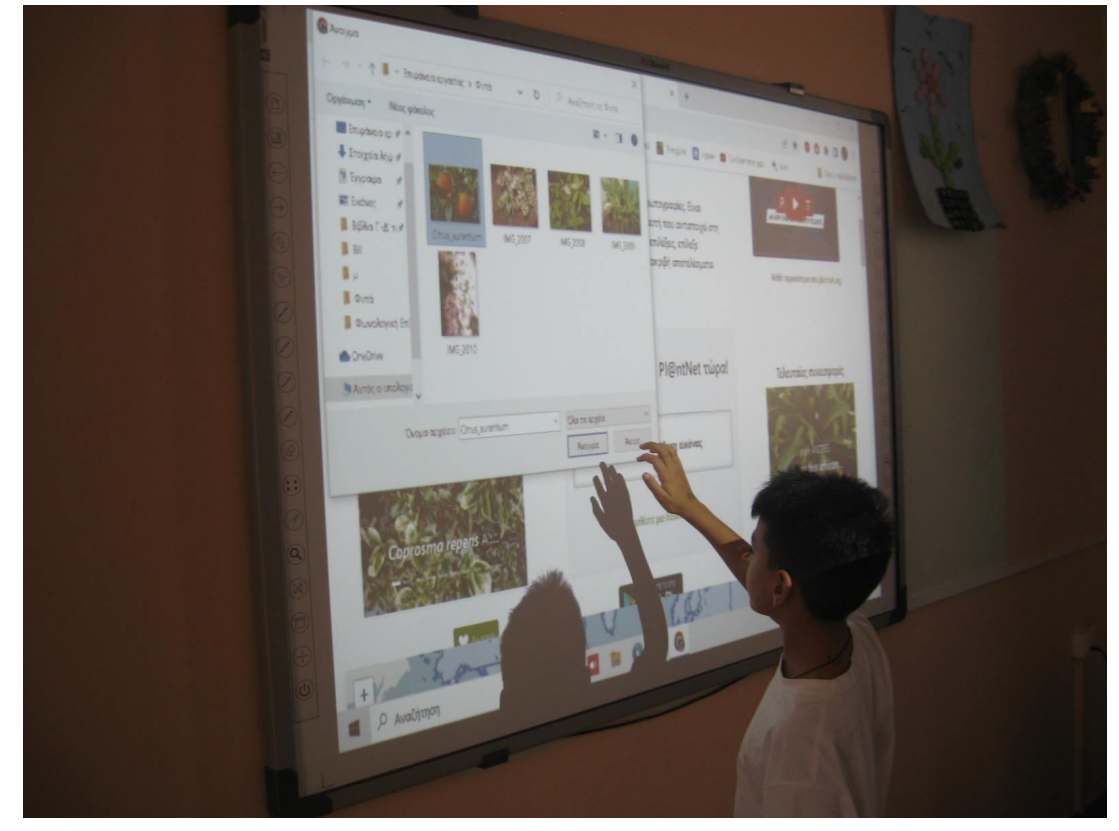

Οι μαθητές κατέγραψαν τα φυτά σε φύλλο εργασίας και τα ανακοίνωσαν στην τάξη.

Όσα φυτά ήταν τελείως άγνωστα και εμφανίζονταν με την επιστημονική τους ονομασία, βρέθηκαν στο διαδίκτυο με την κοινή τους ονομασία και παρουσιάστηκαν στο διαδραστικό πίνακα.

*Βασίλης Τριανταφύλλου*